# **Read the Docs Template Documentation**

*Release 1.0*

**Read the Docs**

**29/02/2020**

### **Contents**

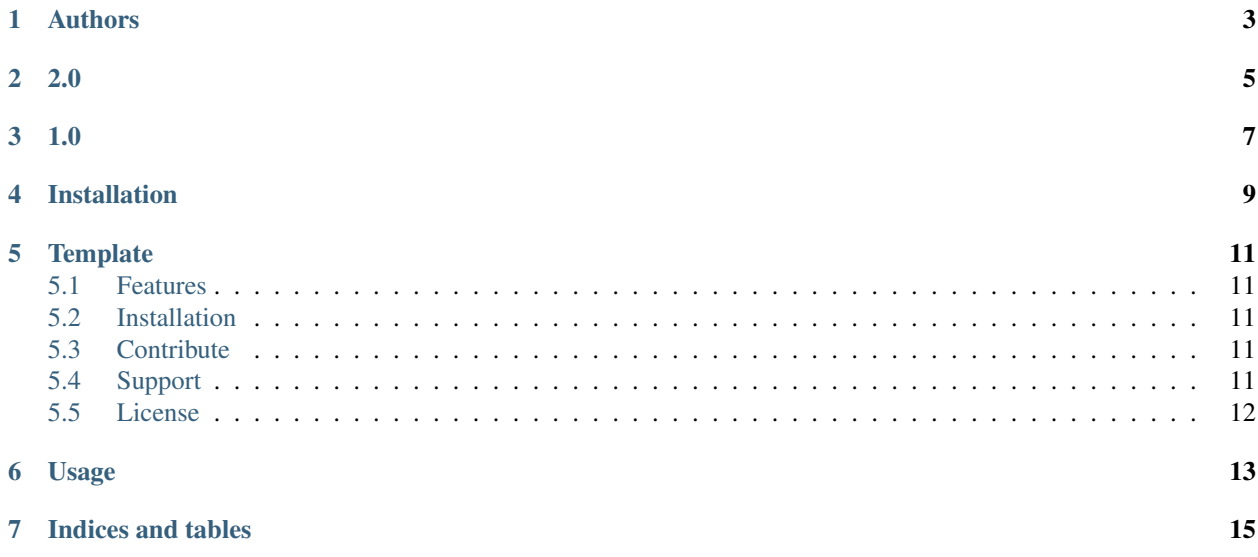

Contents:

<span id="page-6-0"></span>Authors

2.0

<span id="page-8-0"></span>• Frank

1.0

- <span id="page-10-0"></span>• Eric (New contributor)
- Anthony

Installation

<span id="page-12-0"></span>Install the package with pip:

\$ pip install read-the-docs-template

### **Template**

<span id="page-14-0"></span>\$project will solve your problem of where to start with documentation, by providing a basic explanation of how to do it easily.

Look how easy it is to use:

import project # Get your stuff done project.do\_stuff()

#### <span id="page-14-1"></span>**5.1 Features**

- Be awesome
- Make things faster

#### <span id="page-14-2"></span>**5.2 Installation**

Install \$project by running:

install project

#### <span id="page-14-3"></span>**5.3 Contribute**

- Issue Tracker: github.com/\$project/\$project/issues
- Source Code: github.com/\$project/\$project

### <span id="page-14-4"></span>**5.4 Support**

If you are having issues, please let us know. We have a mailing list located at: [project@google-groups.com](mailto:project@google-groups.com)

### <span id="page-15-0"></span>**5.5 License**

The project is licensed under the BSD license.

Usage

<span id="page-16-0"></span>To use this template, simply update it:

**import read**-the-docs-template

Indices and tables

- <span id="page-18-0"></span>• genindex
- modindex
- search